### **25 Interesting features of PostgreSQL 12 PostgreSQL 12**

**Jobin Augustine** Senior Support Engineer - PostgreSQL Percona

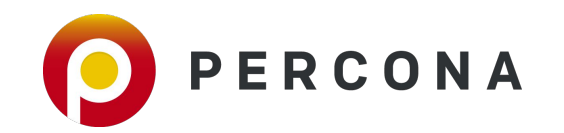

PostgreSQL Conference Europe, Oct 2019, Milan, Italy

#### **PostgreSQL 12**

- Partitioning improvements
- Indexing Improvements
- Standby improvements
- **Optimizer Improvements**
- **Monitoring Improvements**
- Security / Authentication improvements
- **Server Configuration configuration**
- General performance and optimization
- **New features**

**Internal Infrastructure change for enabling the storage engine is not covered in this talk**

- New functionality
- **Client library improvements**
- deprecated / obsolete features
- tools psql, pgbench, vacuumdb, pg ctl, pg\_upgrade, pg\_checksums, pg\_rewind, pg\_dump, pg\_dumpall,pg\_restore

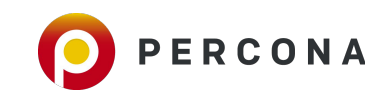

# **Partitioning**

▪ Synthetic benchmark claims upto **76 times** improvements for **SELECT** and **420 times** for **UPDATEs**

select count(\*) from TRADING WHERE trade ts between '2019-02-02' and '2019-02-03';

#### **Usual User Complaints**

- Partition Pruning Problems
- Slower performance than Unpartitioned table
- Performance slow down as the number of partitions increases

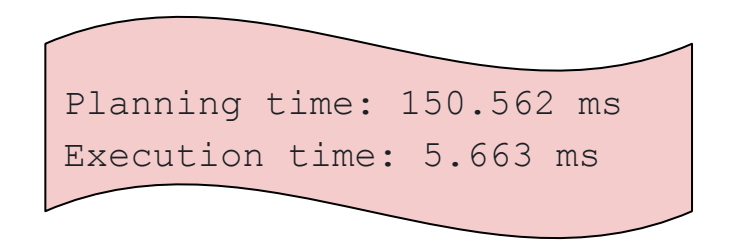

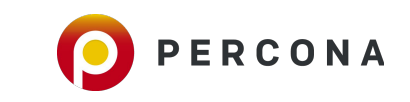

# **Partitioning - Select**

#### **PG11:**

 **Planning Time: 49.866 ms Execution Time: 0.093 ms**

#### **PG12:**

 **Planning Time: 0.276 ms Execution Time: 0.083 ms**

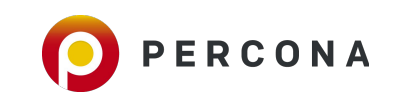

### **Partitioning - not just select**

#### PG11

Update on trading  $(cost=0.42..8.44 rows=1 width=36)$   $(actual time=0.032..0.032 rows=0 loops=1)$ Update on trading p1962

-> Index Scan using trading p1962 trade ts idx on trading p1962 (cost=0.42..8.44 rows=1 widt Index Cond: (trade ts =  $'1962-01-01 00:02:00':$ :timestamp without time zone)

Planning Time: 148.643 ms Execution Time: 0.068 ms

#### PG12

Update on trading (cost=0.28..8.30 rows=1 width=36) (actual time=0.191..0.191 rows=0 loops=1) Update on trading p1962 -> Index Scan using trading p1962 trade ts idx on trading p1962 (cost=0.28..8.30 rows=1 width Index Cond: (trade ts = '1962-01-01  $00:02:00':$ :timestamp without time zone)

Planning Time: 0.697 ms

Execution Time: 0.349 ms

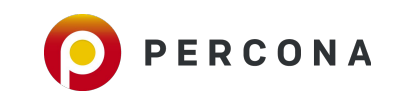

### **Partitioning - Inserts**

- **● Less locking**
- **● Consistent performance with large number of partitions**

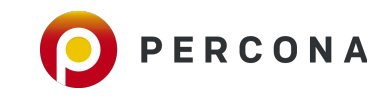

# **Removing [Merge]Append nodes**

**which contain a single subpath**

#### PG 11

Aggregate ( $cost = 25.98...25.99$   $rows = 1$   $width = 8$ ) ( $actual time = 0.010...0.011$   $rows = 1$   $loops = 1$ ) -> Append (cost=16.45..25.97 rows=6 width=0) (actual time=0.007..0.007 rows=0 loops=1) -> Bitmap Heap Scan on trading p2019 02 (cost=16.45..25.94 rows=6 width=0) (actual Recheck Cond: ((trade ts >= '2019-02-02 00:00:00'::timestamp without time zone) -> Bitmap Index Scan on trading p2019 02 pkey (cost=0.00..16.45 rows=6 width= Index Cond: ((trade ts  $>=$  '2019-02-02 00:00:00'::timestamp without time z Planning Time: 50.683 ms Execution Time: 0.096 ms  $(8$  rows)

#### PG 12

Aggregate (cost=25.95..25.96 rows=1 width=8) (actual time=0.022..0.023 rows=1 loops=1) -> Bitmap Heap Scan on trading p2019 02 (cost=16.45..25.94 rows=6 width=0) (actual Recheck Cond: ((trade ts  $>=$  '2019-02-02 00:00:00'::timestamp without time zone) -> Bitmap Index Scan on trading p2019 02 pkey (cost=0.00..16.45 rows=6 width= Index Cond: ((trade ts >=  $'2019-02-02 00:00:00':$ :timestamp without time zo Planning Time: 0.317 ms Execution Time: 0.096 ms (7 rows)

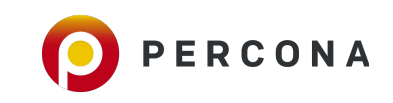

# **Removing [Merge]Append nodes**

**which contain a single subpath**

#### PG 11

Merge Append (cost=0.43..73.08 rows=1388 width=30) (actual time=0.027..0.419 rows=1440 loops=1) Sort Key: trading p1962.trade ts -> Index Scan using trading p1962 trade ts idx on trading p1962 (cost=0.42..59.19 rows=1388 width Index Cond: ((trade ts >= '1962-01-01 00:00:00'::timestamp without time zone) AND (trade ts < Planning Time: 35.224 ms Execution Time: 0.681 ms

#### PG 12

Index Scan using trading p1962 trade ts idx on trading p1962 (cost=0.28..69.43 rows=1440 width=30) (ad Index Cond: ((trade ts >= '1962-01-01 00:00:00'::timestamp without time zone) AND (trade ts <= '1962-Planning Time: 0.326 ms Execution Time: 0.597 ms

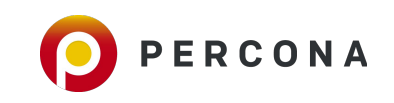

### **Concurrent ATTACH PARTITION**

### **ATTACH** and **DETACH** is not blocking SELECTSs and Vise Versa

○ No separate syntax for "**CONCURRENTLY**"

#### CREATION OF NEW PARTITION TO TABLE

CREATE TABLE public.trading p1963 04 PARTITION OF public.trading FOR VALUES FROM ('1963-04-01 00:00:00') TO ('1963-05-01 00:00:00');

CREATE TABLE public.trading p1963 04 (like public.trading p1963 03); ALTER TABLE trading ATTACH PARTITION trading p1963 04 for values from ('1963-04-01 00:00:00') to ('1963-05-01 00:00:00');

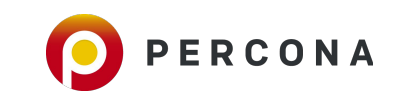

### **Partition Tree**

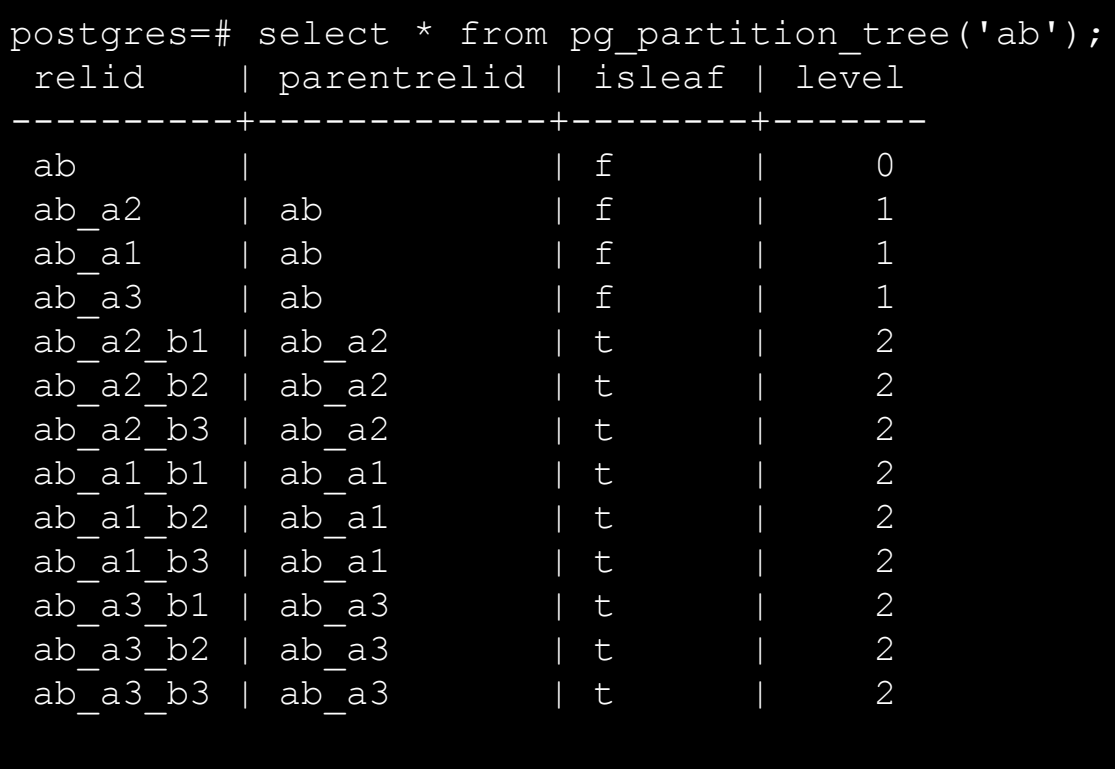

**pg\_partition\_root()** - top-most parent **pg\_partition\_ancestors()**- ancestor relations

select \* from pg\_partition\_root('ab\_a3\_b1'); select  $*$  from  $pg$  partition ancestors ('ab\_a3\_b1');

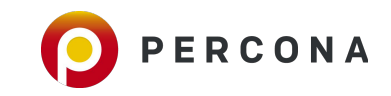

# **Bulk Load (COPY) & INSERT**

- Bulk load is done using Bulk insert
- Simple pg\_dump test shows 31% improvement
- INSERTs takes less locking.

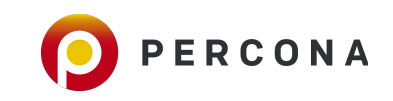

### **Partitioning - Foreign key references**

#### PG 11

postgres=# ALTER TABLE exceptions ADD CONSTRAINT fk\_trading\_exceptions FOREIGN KEY (trade id,trade ts) REFERENCES trading (trade id,trade ts ); **ERROR: cannot reference partitioned table** "trading"

#### PG 12

postgres=# ALTER TABLE exceptions ADD CONSTRAINT fk\_trading\_exceptions FOREIGN KEY (trade id,trade ts) REFERENCES trading (trade id,trade ts ); ALTER TABLE

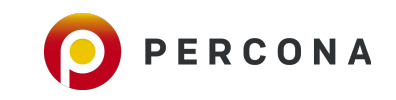

### **Other Partition Improvements**

### **● Partition boundaries can be defined as expression**

 $\circ$  It is evaluated at the time of creation

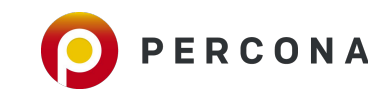

### **General Performance Improvements**

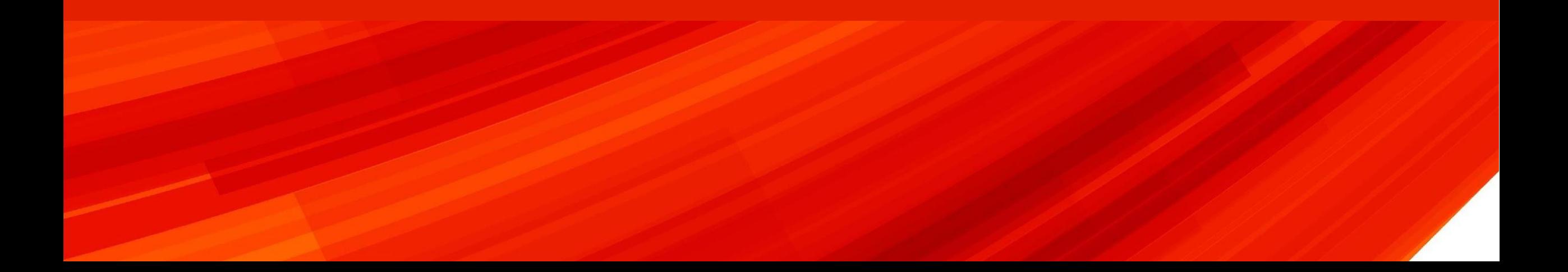

# **real** and **double precision** values

- **● Output of floating-point numbers uses different algorithm**
	- Database drivers and Applications like pg\_dump
- **● Speed up**
- **● Consistent across platforms.**
- **● Caution:** 
	- 1. Output format might change
	- 2. Default value of **extra\_float\_digits** is changed and its implications.

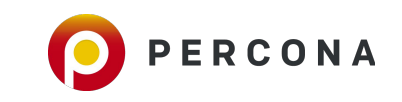

# **Minimal decompression - deTOAST**

- **● No full decompression of TOAST is required.**
- **● Speed up**
	- PostGIS
	- JSON
	- LIKE '...%'

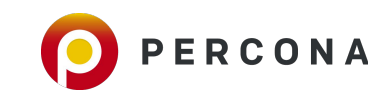

## **CTE Optimization**

- **● Avoid Materialization of result set**
- **● Better filtering, index usage, number of rows**
- **● old behaviour WITH MATERIALIZED**

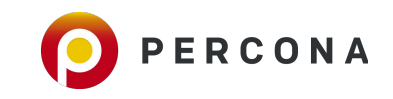

### **VACUUM**

postgres=# VACUUM (INDEX\_CLEANUP FALSE,FREEZE TRUE) COMPANY; VACUUM

postgres=# ALTER TABLE COMPANY SET ( **vacuum\_index\_cleanup** = FALSE); ALTER TABLE

Skipping the index cleanup can speed up the vacuum process. which will be he handy if we do emergency VACUUM FREEZE

postgres=# VACUUM (ANALYZE, **SKIP\_LOCKED**) parted;

Skip those partitions of table which is having a non-compatible lock. instead of waiting

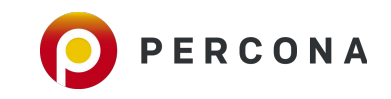

### **New Features**

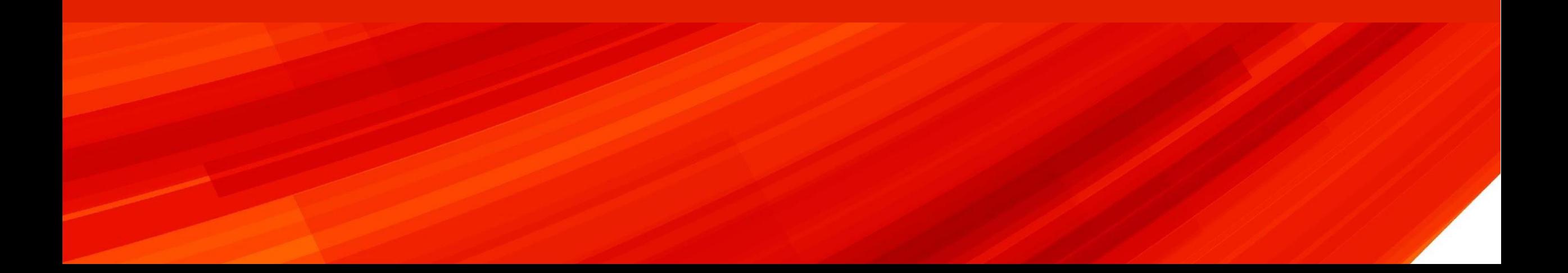

### **JSON - SQL 2016**

- **● json\_path function**
- **● operators**
- **● index support**
- jsonb\_path\_exists(jsonb, jsonpath[, jsonb, bool]),
- jsonb\_path\_match(jsonb, jsonpath[, jsonb, bool]),
- jsonb\_path\_query(jsonb, jsonpath[, jsonb, bool]),
- jsonb\_path\_query\_array(jsonb, jsonpath[, jsonb, bool]).
- jsonb\_path\_query\_first(jsonb, jsonpath[, jsonb, bool]).

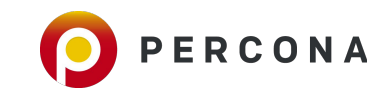

### **COPY FROM with WHERE**

**● Filtering of records are possible now**

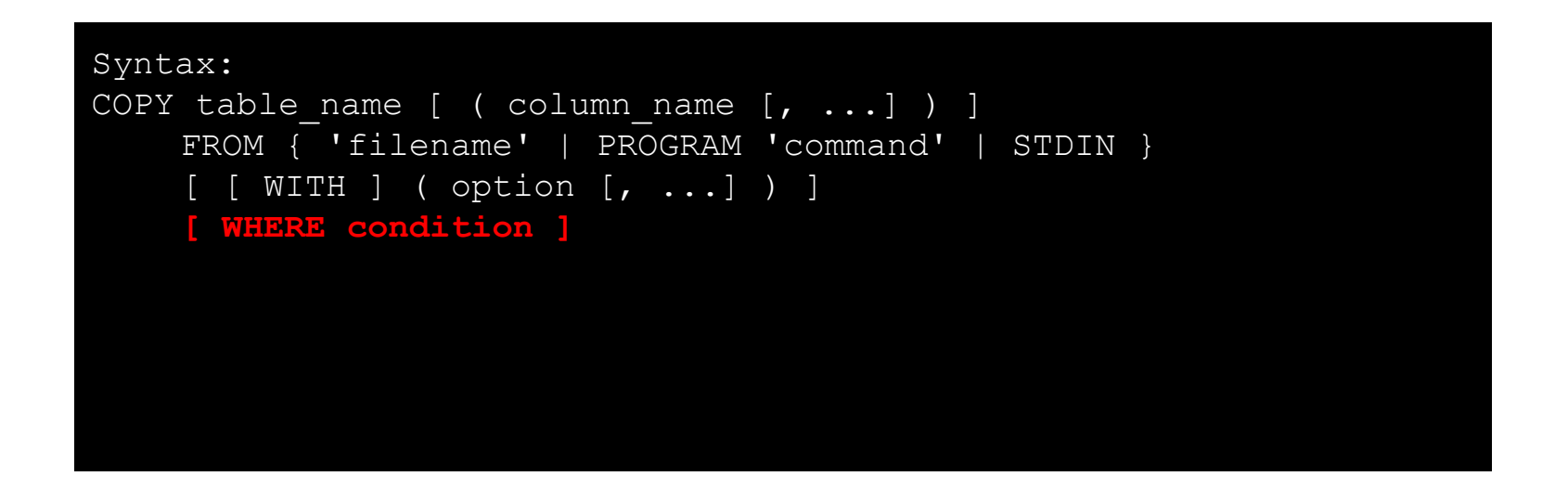

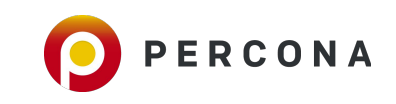

# **Checksum - pg\_checksums**

#### **● PG11:**

- Dump data, Initialize cluster, reload the data
- (unofficial repo)
- **● PG12**
	- Shutdown, enable checksum, startup
- **● Future expectation:** Live changes

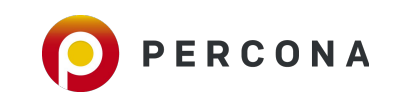

### **Generated Columns**

**column\_name data\_type GENERATED ALWAYS AS ( generation\_expr ) STORED**

- **● Eliminates unnecessary triggers**
- **● JSON/XML extraction, GIS data, full-text**

```
CREATE TABLE candidate (
    candidate_id INT PRIMARY KEY,
    jobs JSONB,
    since text GENERATED ALWAYS AS
        jsonb_path_query_first(jobs,'$.*.doj')->>0
     ) STORED
   );
```
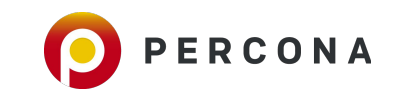

### **Collation - deterministic for case- or accent-insensitivity**

"The default is true. A deterministic comparison considers strings that are not byte-wise equal to be unequal even if they are considered logically equal by the comparison. PostgreSQL breaks ties using a byte-wise comparison. Comparison that is not deterministic can make the collation be, say, case- or accent-insensitive.

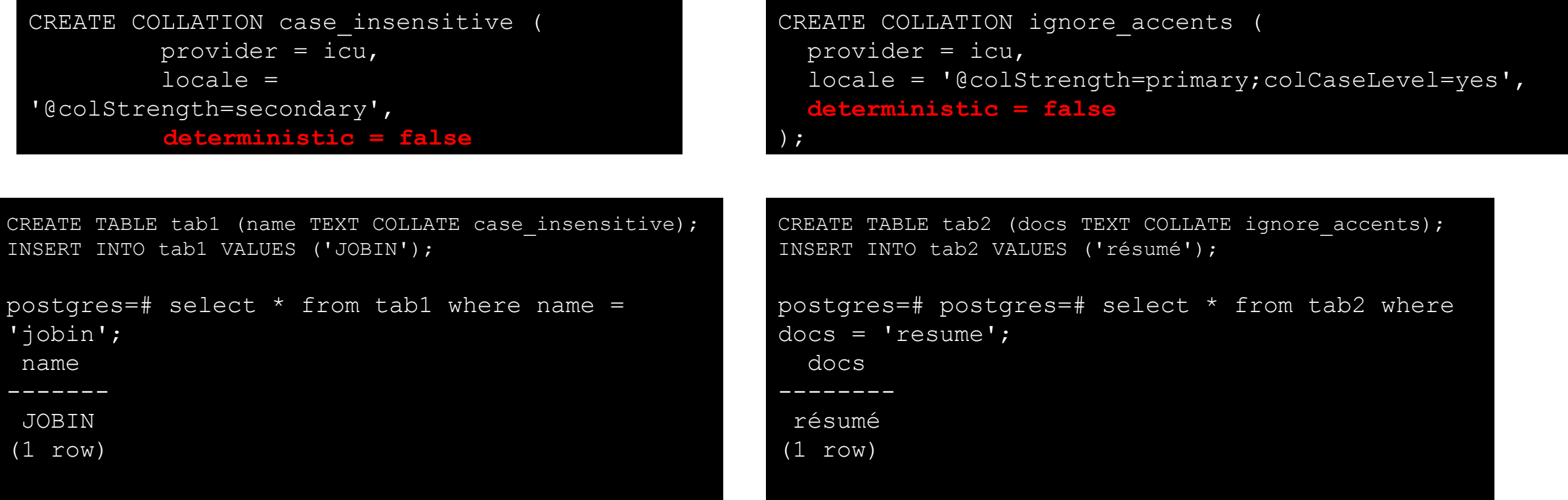

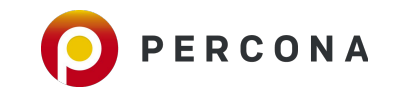

### **Standby database Improvements**

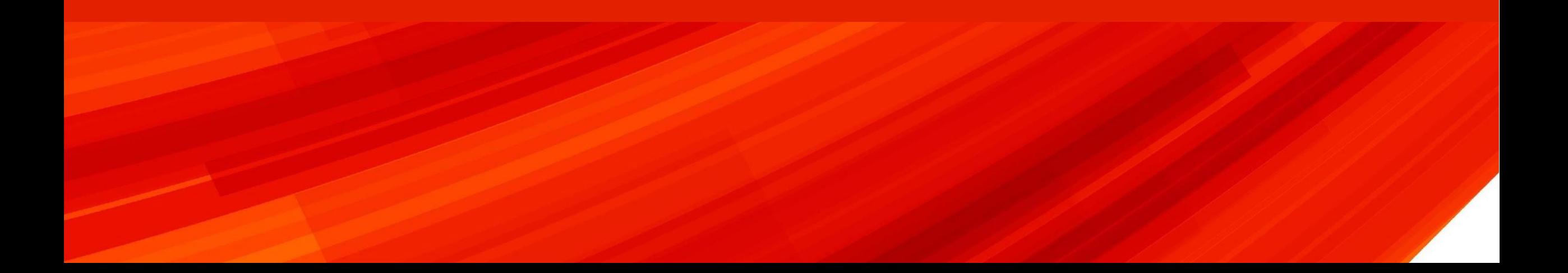

### **Standby Database**

#### **● recovery.conf is dead**

postgres=# show recovery\_ recovery\_end\_command recovery target recovery target inclusive recovery\_target\_timeline recovery\_target\_name recovery\_min\_apply\_delay recovery\_target\_action recovery\_target\_lsn recovery\_target\_time recovery\_target\_xid

postgres=# select name, setting, unit, context from pg settings where name like 'recovery%';

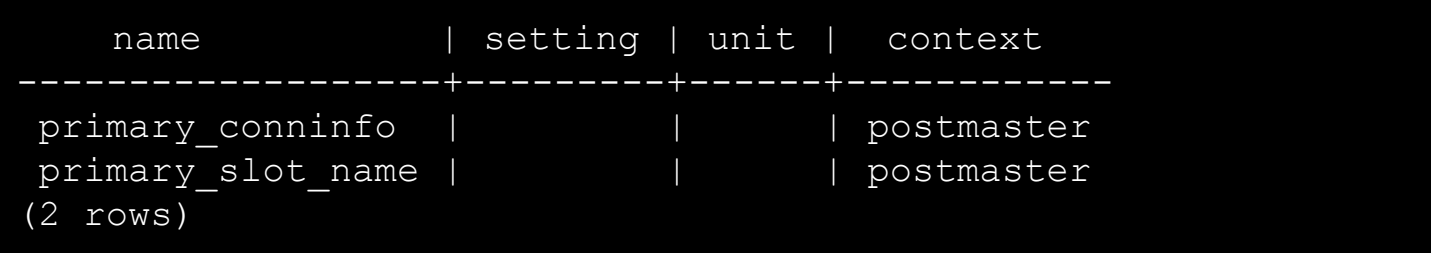

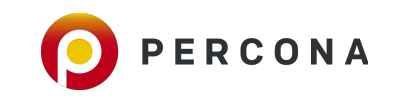

### **Standby Database** - backup tools

**pg\_basebackup** 

- creates **standby.signal**
- adds **primary\_conninfo** into **postgresql.auto.conf**

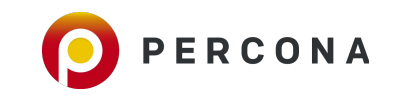

### **Standby Database - Promote though connection**

```
postgres=# select pg_is_in_recovery();
  pg_is_in_recovery
-------------------
  t
(1 row)postgres=# select pg_promote();
  pg_promote
------------
  t
(1 row)
postgres=# select pg_is_in_recovery();
  pg_is_in_recovery
         -------------------
  f
(1 row)
```
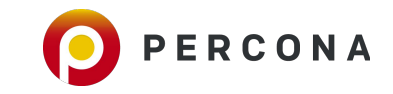

# **Standby Database - trigger file**

```
postgres=# alter system set promote trigger file='trigger.txt';
ALTER SYSTEM
postgres=# select pg_reload_conf();
 pg_reload_conf
----------------
  t
(1 row)postgres=# show promote_trigger_file;
promote trigger file
----------------------
  trigger.txt
(1 row)
```
● After the promotion standby.signal will be removed by PostgreSQL

LOG: promote trigger file found: trigger.txt FATAL: terminating walreceiver process due to administrator command LOG: invalid record length at 1/47A5D198: wanted 24, got  $\Omega$ LOG: redo done at 1/47A5D160 LOG: last completed transaction was at log ... LOG: archive recovery complete LOG: database system is ready to accept connections

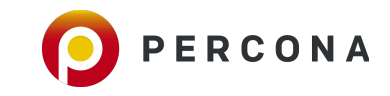

# **Standby Database**

#### ● **recovery.signal** and **standby.signal**

- if **standby.signal** is present, PostgreSQL will start the standby mode
- else if **recovery.signal** is present, it will start the targeted recovery.
- recovery proceeds upto latest recovery target timeline by default
- HA solutions need to be modified
- Backup tools needs modification.

<del>info can be changed on th</del> -ALTER SYSTEM SET../ pg\_reload\_conf();

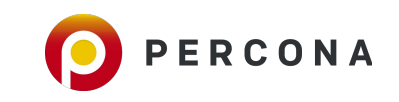

### **PSQL Improvements**

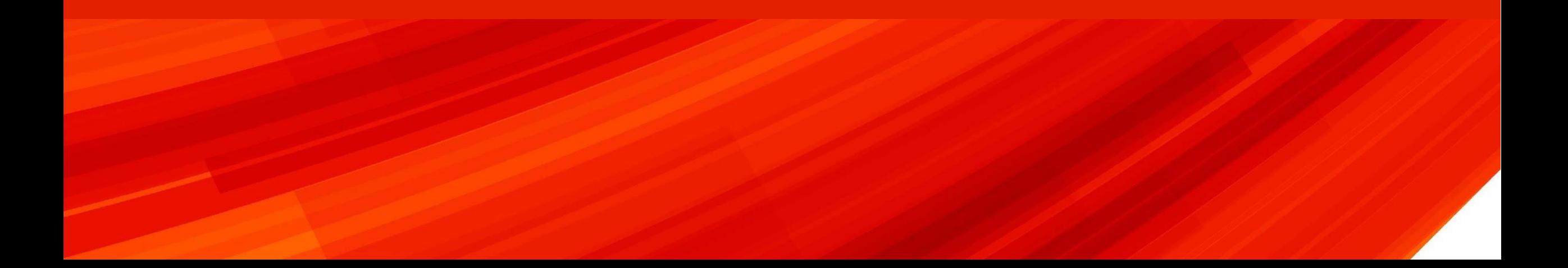

# **PSQL improvements**

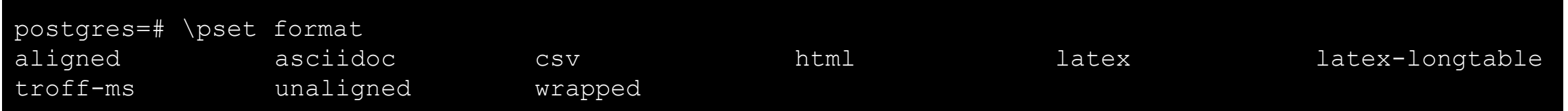

- **● CSV output** 
	- \pset format csv
	- --csv option

#### **● Help with link - \h**

**● Tab completion of CREATE TABLE, CREATE TRIGGER, CREATE EVENT TRIGGER, ANALYZE, EXPLAIN, VACUUM, ALTER TABLE, ALTER INDEX, ALTER DATABASE, and ALTER INDEX ALTER COLUMN**

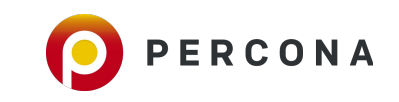

# **PSQL improvements**

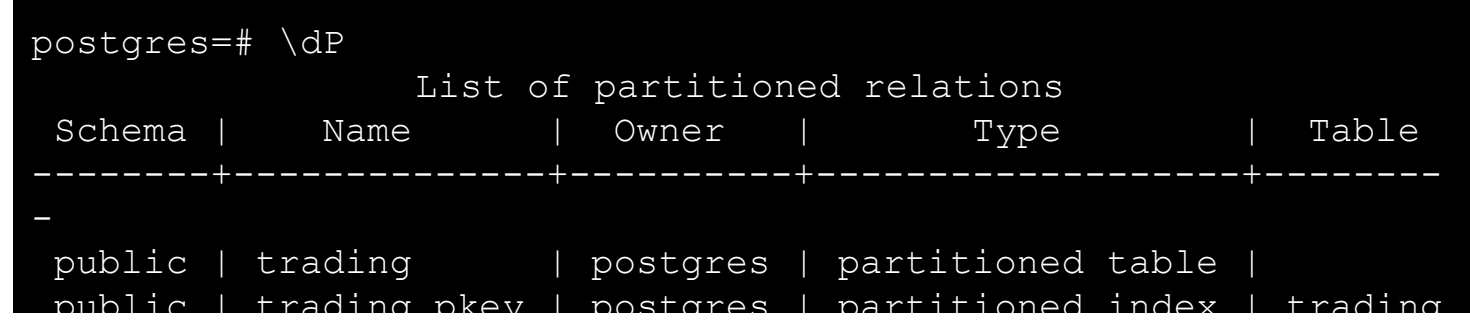

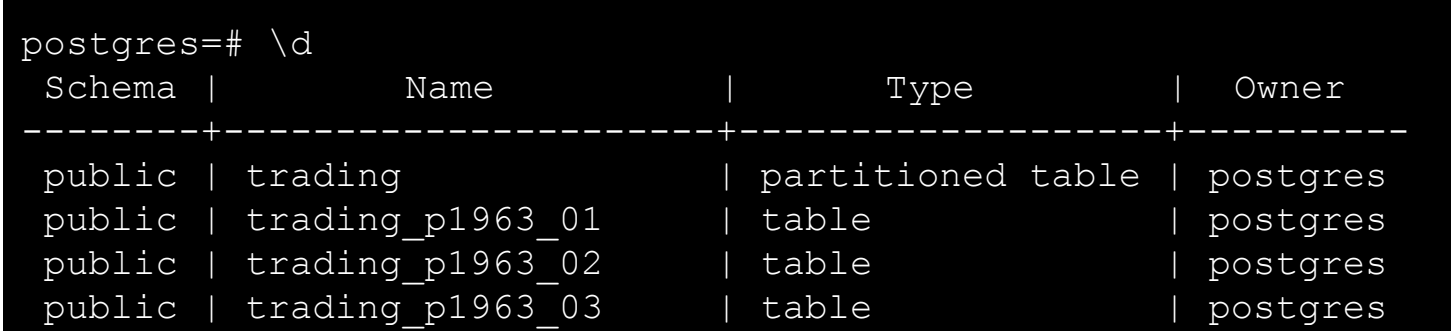

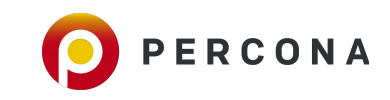

### **Indexing Improvements**

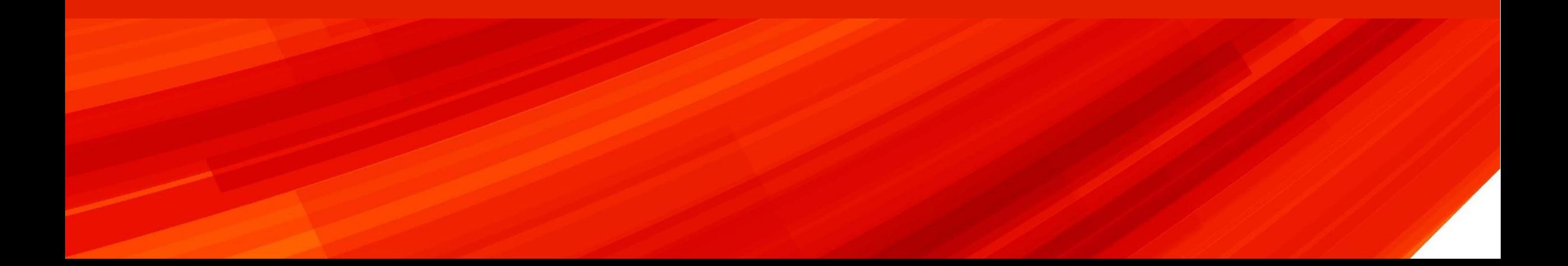

### **Index Improvements**

#### **B-Tree**

- **● Multi column index is more space efficient**
- **Improved performance of Non-unique index (with duplicates)** 
	- Vacuum cleans up indexes with duplicate values
- **● Index updates are improved for less locking.**

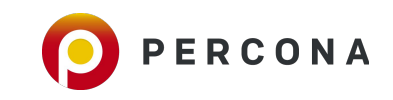

### **REINDEX CONCURRENTLY**

- **● Blocking**
- **● Workarounds till PG11**
	- pg\_idxmaint

### **● PG12: REINDEX <index> CONCURRENTLY** ○ REINDEX <TABLE> CONCURRENTLY

postgres=# ALTER TABLE orders DROP CONSTRAINT orders\_pkey, ADD CONSTRAINT orders\_pkey PRIMARY KEY USING INDEX orders pkey new;

ERROR: cannot drop constraint orders pkey on table orders because other objects depend on it DETAIL: constraint order\_dtls\_order\_id\_fkey on table order\_dtls depends on index orders\_pkey

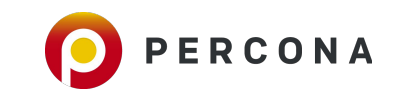

### **GIST Index**

**● Just like B-Tree, GIST index support INCLUDE option ● Index only plans**

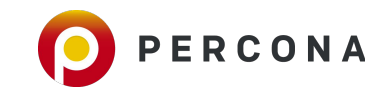

### **Less WAL generation**

**"Instead of WAL-logging every modification** during the build separately, first build the index **without any WAL-logging**, and make a **separate pass through the index at the end, to write all pages to the WAL**. This significantly reduces the amount of WAL generated, and is usually also faster, despite the extra I/O needed for the extra scan through the index.WAL generated this way is also faster to replay.**"**

**● GiST, GIN and SP-GiST index build and WAL replay improves**

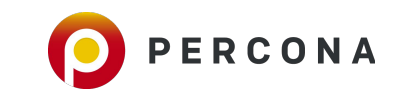

### **Optimizer Improvements**

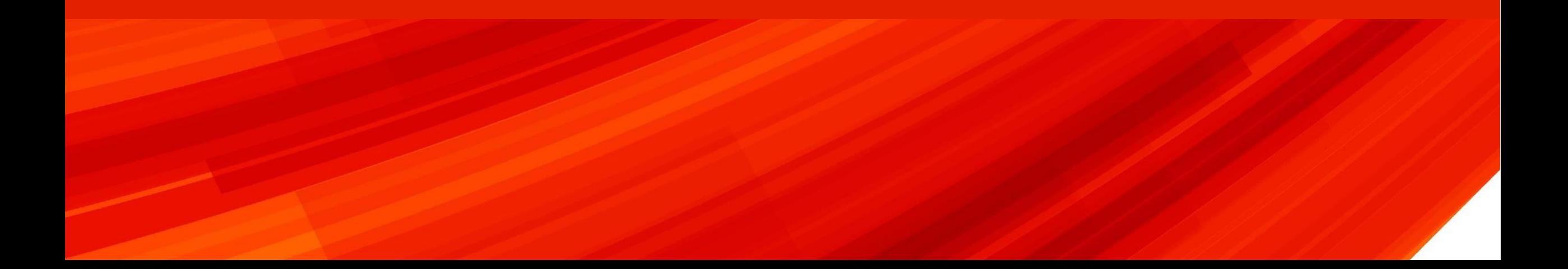

# **Better Statistics-** Multi-column most-common-value (MCV)

CREATE STATISTICS func deps stat (dependencies) ON a, b, c FROM functional dependencies;

- New View : pg\_stats\_ext
- New function : pg\_mcv\_list\_items()

CREATE STATISTICS mcv stat (mcv) ON a, b FROM stats;

<https://www.postgresql.org/docs/12/functions-statistics.html> <https://www.postgresql.org/docs/12/view-pg-stats-ext.html>

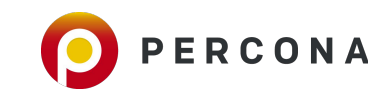

### **Prepared statements - Generic vs Custom Plan**

**● PostgreSQL 12 introduces the capability to control**

SET plan cache mode = 'force custom plan'; SET plan\_cache\_mode = 'force generic plan'; SET plan cache mode = 'auto';

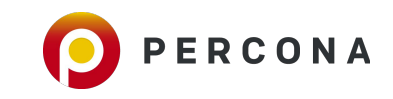

#### **● JIT is enabled by default.**

#### **● It kicks in more often and select clause**

```
 Insert on trading (cost=0.00..2400000.00 rows=30000000 width=38) (actual 
time=755568.562..755568.562 rows=0 loops=1)
   -> Subquery Scan on "*SELECT*" (cost=0.00..2400000.00 rows=30000000 width=38) (actual
time=4369.507..89923.141 rows=30000000 loops=1)
        \rightarrow Function Scan on generate series g (cost=0.00..1650000.00 rows=30000000 width=36)
(actual time=2084.311..23046.387 rows=30000000 loops=1)
 Planning Time: 0.421 ms
 JIT:
    Functions: 5
   Options: Inlining true, Optimization true, Expressions true, Deforming true
   Timing: Generation 2.388 ms, Inlining 51.787 ms, Optimization 32.930 ms, Emission 24.354 ms, 
Total 111.459 ms
 Execution Time: 756540.286 ms
(9 rows)
```
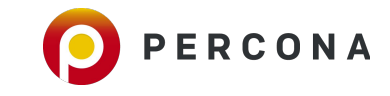

### **Caution JIT can be dangerous**

 JIT: **Functions: 5480**

 Options: Inlining true, Optimization true, Expressions true, Deforming true Timing: **Generation 486.285 ms, Inlining 117.954 ms, Optimization 24299.944 ms, Emission 15986.465 ms, Total 40890.648 ms** Execution Time: 16141.694 ms (924 rows)

Time: 16176.248 ms (00:16.176)

postgres=# set jit=off;

 Planning Time: 21.500 ms Execution Time: 2798.233 ms (920 rows)

Time: 2833.774 ms (00:02.834)

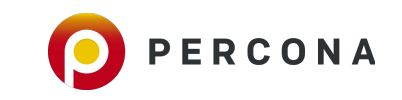

### **Monitoring Improvements**

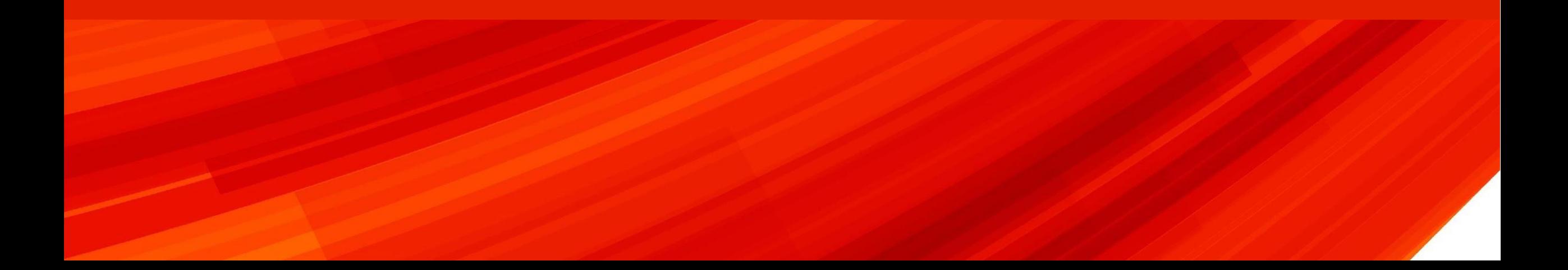

### **log\_transaction\_sample\_rate: log\_statement\_sample\_rate**

Set the fraction of transactions whose statements are all logged, in addition to statements logged for other reasons

- **● This is the option to capture fast queries**
- **● Possible to adjust log\_min\_duration\_statement**
- **● Best for query optimization**

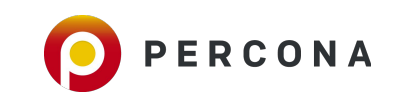

### **Progress Monitoring**

PostgreSQL 11: VACCUM - pg\_stat\_progress\_vacuum PostgreSQL 12: CLUSTER, VACUUM FULL - pg\_stat\_progress\_cluster CREATE INDEX, REINDEX - pg\_stat\_progress\_create\_index

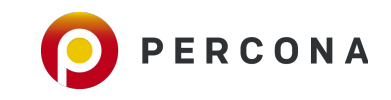

### **Security Improvements**

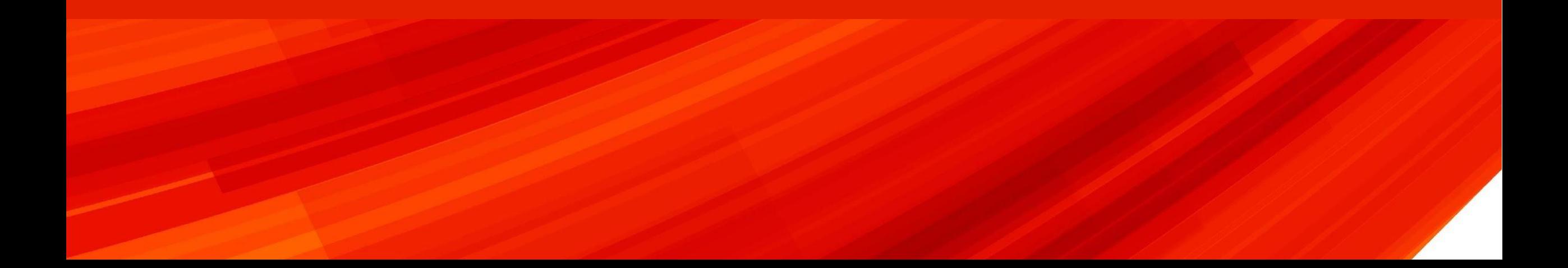

### **Security - multi-factor authentication**

### **● clientcert=verify-full**

- valid certificate
- cn should match username

#### **● can be added to existing authentication**

hostssl database user IP-CIDR auth-method **[auth-options]** hostssl all testuser X.X.X.X/XX password **clientcert=verify-full**

https://www.postgresql.org/docs/12/ssl-tcp.html#SSL-CLIENT-CERTIFICATES

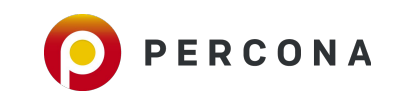

# **Security**

**ssl\_min\_protocol\_version: -** Sets the minimum SSL/TLS protocol version to use. Valid values are currently: **TLSv1**, TLSv1.1, TLSv1.2, TLSv1.3

**ssl max protocol version:**- The default is to allow any version. useful for testing / troubleshooting

- Error will be raised for unsupported version
- Select a latest version of TSL if application / software supports it

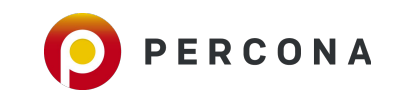

# **Security - GSSAPI Authentication**

"GSSAPI is an **industry-standard protocol for secure authentication defined in RFC 2743**. PostgreSQL supports GSSAPI for use as either an **encrypted, authenticated layer, or for authentication only**. GSSAPI provides **automatic authentication (single sign-on)** for systems that support it."

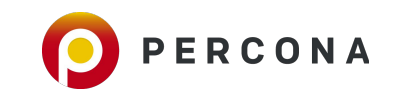

# **Additional Reference**

**David Rowley -<https://www.2ndquadrant.com/en/blog/postgresql-12-partitioning/>**

**Hans-Jürgen Schönig -** 

**<https://www.cybertec-postgresql.com/en/tech-preview-improving-copy-and-bulkloading-in-postgresql-12/> Release Notes : <https://www.postgresql.org/docs/release/12.0/>**

**Multi-Factor authentication Mail Thread :** 

**[https://www.postgresql.org/message-id/CABUevEySUALk7Z9wn0baWswS3crfOazH\\_-nd0O0Pi7nS5SG7TA%40mail.g](https://www.postgresql.org/message-id/CABUevEySUALk7Z9wn0baWswS3crfOazH_-nd0O0Pi7nS5SG7TA%40mail.gmail.com) [mail.com](https://www.postgresql.org/message-id/CABUevEySUALk7Z9wn0baWswS3crfOazH_-nd0O0Pi7nS5SG7TA%40mail.gmail.com)**

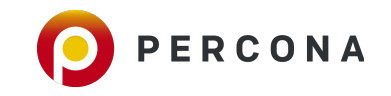

### **Thank You**

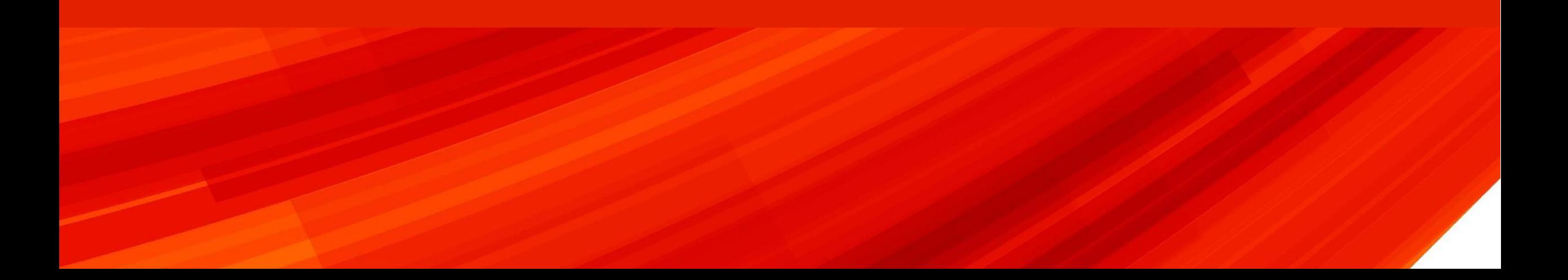

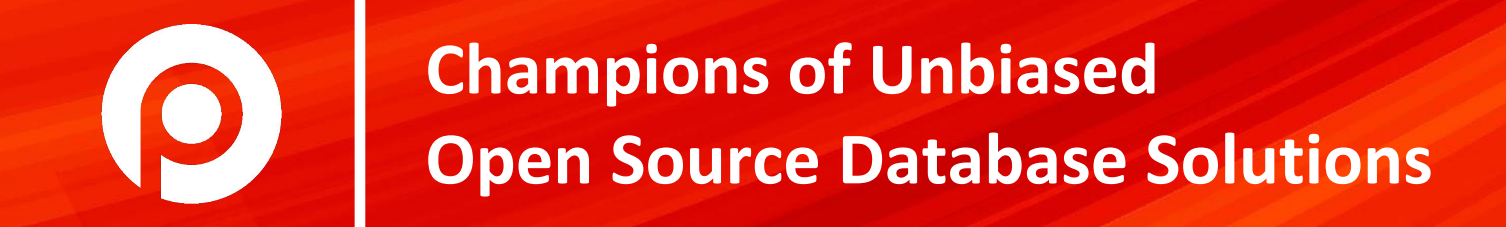